# **BAB III**

# **METODE PENELITIAN**

## **3.1 Desain Penelitian**

Nazir (2005:84-85) mengemukakan bahwa:

Desain dari penelitian adalah semua proses yang diperlukan dalam perencanaan dan pelaksanaan penelitian atau proses operasional penelitian. Dalam merencanakan penelitian, desain dimulai dengan mengadakan penyelidikan dan evaluasi terhadap penelitian yang sudah dikerjakan diketahui, dalam memecahkan masalah. Dari penyelidikan itu, akan dijawab bagaimana hipotesis dirumuskan dan diuji dengan data yang diperoleh untuk memecahkan suatu masalah.

Metode yang digunakan dalam penelitian ini adalah metode survei. Nazir

(2005:56) mengemukakan bahwa:

Metode survei adalah penyelidikan yang diadakan untuk memperoleh fakta-fakta dari gejala yang ada dan mencari keterangan-keterangan secara faktual, baik tentang institusi sosial, ekonomi atau politik dari suatu kelompok ataupun suatu daerah. Penyelidikan dilakukan dalam waktu yang bersamaan terhadap sejumlah individu atau unit, baik secara sensus atau dengan menggunakan sampel.

Berdasarkan pengertian di atas, maka penulis menarik kesimpulan bahwa

metode yang tepat untuk penelitian ini adalah metode survei, karena data yang

diperoleh dilakukan pada sejumlah sampel dengan menggunakan angket.

## **3.2 Operasionalisasi Variabel**

Variabel dapat diartikan sebagai suatu konsep yang memiliki nilai ganda,

atau dengan kata lain suatu faktor yang jika diukur akan menghasilkan nilai yang bervariasi. Menurut Arikunto (2010:161) menyatakan bahwa "variabel adalah

**Aditiya Nugraha, 2013**

objek penelitian atau apa yang menjadi titik perhatian suatu penelitian ". Variabel ini dibedakan menjadi dua kategori utama, yaitu variabel bebas dan variabel terikat. Variabel bebas adalah variabel yang mempengaruhi variabel terikat, sedangkan variabel terikat adalah variabel yang timbul akibat variabel bebas.

Variabel yang terkandung dalam penelitian ini terdiri dari :

a. Variabel Independent (variabel bebas)

Variabel Independent adalah variabel yang mempengaruhi variabel terikat dan menjadi penyebab atas sesuatu hal atau timbulnya masalah lain. Maka dalam penelitian ini yang menjadi variabel bebas adalah Minat Belajar (X). Menurut Slameto (2010:180) "Minat belajar didefinisikan sebagai rasa lebih suka dan rasa keterikatan pada suatu hal atau aktivitas, tanpa ada yang menyuruh".

b. Variabel Dependent (variabel terikat)

Variabel Dependent adalah variabel yang dipengaruhi oleh variabel bebas. Sesuai dengan pengertian tersebut maka yang menjadi variabel terikat (Y) adalah Prestasi Belajar Siswa. Menurut Syah (2010:148) "Prestasi belajar adalah perubahan prestasi belajar merupakan hasil interaksi dari sebagian faktor yang mempengaruhi proses belajar secara keseluruhan yang meliputi segenap ranah psikologis yang berubah sebagai akibat pengalaman dan proses belajar siswa". Operasional masing-masing variabel diuraikan sebagai berikut:

| <b>Operasional Variabel Penelitian</b>                          |                |                                                                                                 |              |                          |  |  |  |  |  |
|-----------------------------------------------------------------|----------------|-------------------------------------------------------------------------------------------------|--------------|--------------------------|--|--|--|--|--|
| <b>Variabel</b>                                                 | <b>Dimensi</b> | <b>Indikator</b>                                                                                | <b>Skala</b> | No. item                 |  |  |  |  |  |
|                                                                 | • Personal     | • Peserta didik<br>menunjukkan gairah<br>yang tinggi dalam<br>melakukan aktivitas<br>belajar.   | Interval     | • 1,2,3,4                |  |  |  |  |  |
|                                                                 |                | · Tekun dan ulet dalam<br>melakukan aktivitas<br>belajar sekalipun<br>dalam waktu yang<br>lama. | Interval     | • 5,6,7                  |  |  |  |  |  |
| Minat                                                           |                | Aktif.                                                                                          | Interval     | $\bullet 8,9,10,11$      |  |  |  |  |  |
| Belajar<br>(X)                                                  |                | • Kreatif.                                                                                      | Interval     | $\bullet$ 12, 13, 14, 15 |  |  |  |  |  |
| Abdul<br>Hadis<br>(2008:44)                                     |                | · Produktif dalam<br>melaksanakan<br>aktivitas dan<br>menyelesaikan tugas-<br>tugas belajar.    | Interval     | $\bullet$ 16, 17, 18, 19 |  |  |  |  |  |
|                                                                 |                | Tidak mengenal lelah<br>apalagi bosan dalam<br>belajar.                                         | Interval     | $\bullet$ 20, 21, 22, 23 |  |  |  |  |  |
|                                                                 |                | Senang dan asyik<br>dalam belajar.                                                              | Interval     | $\bullet$ 24,25,26       |  |  |  |  |  |
|                                                                 |                | Aktivitas belajar<br>dianggap sebagai<br>suatu hobi dan bagian<br>dari hidup.                   | Interval     | $\bullet$ 27,28          |  |  |  |  |  |
| Prestasi<br>Belajar<br>(Y)<br>(SMA<br>Pasundan<br>8<br>Bandung) | · Sumatif      | Nilai UTS<br>Semester<br>ganjil Mata Pelajaran<br>Akuntansi.                                    | Interval     |                          |  |  |  |  |  |

**Tabel 3.1 Operasional Variabel Penelitian**

## **3.3 Populasi dan Sampel**

#### **3.3.1 Populasi**

Definisi dari populasi yang diungkapkan oleh Arikunto (2010:173) adalah:

Populasi adalah keseluruhan subjek penelitian. Apabila seseorang ingin meneliti semua elemen yang ada dalam wilayah penelitian, maka penelitiannya merupakan penelitian populasi. Studi atau penelitiannya juga disebut studi populasi atau studi sensus.

Populasi merupakan sekumpulan objek yang diteliti. Populasi ini sering disebut juga sekumpulan sampel yang diteliti dalam penelitian. Margono (2004: 118) menyebutkan bahwa, "populasi adalah seluruh data yang menjadi perhatian kita dalam suatu ruang lingkup dan waktu yang kita tentukan". Yang menjadi populasi dalam penelitian ini adalah siswa di SMA Pasundan 8 Bandung. Populasi ini dilakukan terhadap siswa kelas XI IPS karena mata pelajaran Akuntansi itu hanya dipelajari oleh siswa yang mengambil jurusan IPS sejak kelas XI. Dibawah ini tabel mengenai jumlah populasi di kelas XI IPS SMA Pasundan 8 Bandung.

| No.                         | <b>Kelas</b> | <b>Jumlah Siswa</b> |  |
|-----------------------------|--------------|---------------------|--|
|                             | XI IPS 1     | 46 Orang            |  |
| $\mathcal{D}_{\mathcal{L}}$ | XI IPS 2     | 51 Orang            |  |
| 3                           | XI IPS 3     | 37 Orang            |  |
|                             | Jumlah       | 134 Orang           |  |

*(Sumber: SMA Pasundan 8 Bandung)*

#### **3.3.2 Sampel**

Sudjana (2004: 66) mengemukakan bahwa "sampel adalah sebagian dari populasi yang diambil dengan menggunakan cara-cara tertentu." Sedangkan menurut (Arikunto, 2010:174). "Sampel adalah sebagian atau wakil populasi yang diteliti"

Teknik sampling dalam penelitian ini adalah proportional *area probability random sampling*. Menurut Arikunto (2010:116) bahwa "Pengambilan sampel dengan teknik *proportional area probability random sampling* ialah teknik sampling yang dilakukan dengan cara mengambil wakil dari setiap kelas untuk seluruh kelas yang ada". Teknik sampling yang digunakan biasanya didasarkan pada beberapa pertimbangan seperti jarak, waktu, tenaga, dana sehingga tidak dapat mengambil sampel yang besar.

Penentuan jumlah sampel siswa dilakukan melalui perhitungan dengan menggunakan rumus Yamane sebagai berikut:

$$
n = \frac{N}{N \cdot d^2 + 1}
$$

(Sahlan, 2005:107)

Keterangan:

n = Ukuran sampel keseluruhan  $N =$ Ukuran populasi

 $d^2$  = Presisi yang ditetapkan

Dengan menggunakan rumus di atas dan presisi atau kesalahan yang ditetapkan 5 %, maka yang menjadi sampel dalam penelitian ini adalah:

$$
n = \frac{N}{N \cdot d^2 + 1}
$$

$$
n = \frac{134}{134 \cdot (0.05)^2 + 1}
$$

$$
n = \frac{134}{0.335 + 1}
$$

**Aditiya Nugraha, 2013**

$$
n = \frac{134}{1.335}
$$

 $n = 100,37$ (di bulatkan menjadi 101 orang)

Dari perhitungan di atas, maka sampel dalam penelitian ini adalah 101 siswa tanpa memperhatikan *gender* (laki-laki dan perempuan).

Setelah diperoleh sampel siswa maka langkah selanjutnya adalah menentukan sampel setiap kelas XI jurusan IPS dari SMA Pasundan 8 Bandung. Dalam penarikan sampel kelas dilakukan secara proporsional, dimana diambil sampel kelas secara random. Dalam penarikan sampel siswa dilakukan secara proporsional yang dapat dihitung dengan rumus:

$$
ni = \frac{Ni}{N} \times n
$$

( Nazir, 2005:306)

Keterangan :

i

ni = Jumlah sampel menurut kelas

- n = Jumlah sampel keseluruhan
- Ni= Jumlah populasi menurut kelas
- $N =$  Jumlah populasi keseluruhan

Perhitungannya dapat dilihat dalam tabel sebagai berikut:

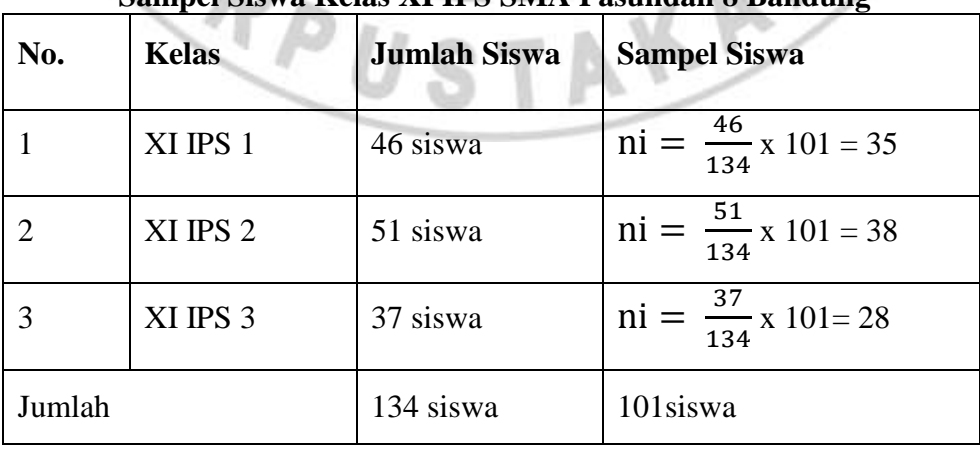

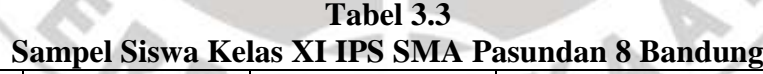

#### **Aditiya Nugraha, 2013**

#### *Sumber: data diolah*

Dari 134 siswa yang akan diambil sampel sebanyak 101 siswa dengan teknik *probability sampling* dengan teknik acak sederhana (*Simple Random*).

Sebelum penyebaran angket dilakukan, sampel yang akan menerima angket harus dikocok /diundi terlebih dahulu sesuai dengan jumlah angket yang akan disebar agar adil. Berikut prosedur pengambilan sampling secara random :

1. Menyediakan kerangka unit analisis populasi. Kerangka unit analisis populasi dalam penelitian ini adalah seluruh siswa XI IPS Pasundan 8 Bandung.

2. Menyediakan media pengundi. Media pengundi yang sederhana berupa gelas dan lembaran kertas berukuran mini kira-kira 2 cm x 2 cm dan lembaran kertas penutup gelas yang kemudian diberi lubang yang cukup untuk keluarnya gulungan kertas undian.

- 3. Penomoran daftar urut siswa. Untuk pengambilan data, media berukuran 2 cm x 2 cm tersebut kemudian ditulis dengan angka sesuai dengan nomor urut masing-masing siswa kelas XI selanjutnya digulung dan dimasukkan ke dalam media atau gelas pengundi.
- 4. Pengundian. Langkah selanjutnya, media yang sudah diisi dimasukkan ke dalam gelas pengundi kemudian dikocok-kocok dan dikeluarkan satu per satu. Jika dalam satu kocokan keluar dua maka dimasukkan kembali ke dalam gelas. Demikian seterusnya sampai diperoleh jumlah yang ditentukan untuk masing-masig kelas.

**Aditiya Nugraha, 2013**

## **3.4 Teknik Pengumpulan Data**

Pengumpulan data dilakukan untuk memperoleh informasi yang dibutuhkan guna menjawab pertanyaan penelitian. Menurut Arikunto (2010:126) "Teknik pengumpulan data adalah sebagai cara dan alat yang digunakan dalam mengumpulkan informasi atau keterangan mengenai subjek penelitian".

Dalam penelitian ini penulis menggunakan teknik pengumpulan data berupa angket. Syaodih (2005: 219) mengemukakan bahwa : "Angket merupakan suatu teknik pengumpulan data secara tidak langsung (peneliti tidak langsung bertanya jawab dengan responden). Instrumen atau alat pengumpul datanya juga disebut angket, yang berisi sejumlah pertanyaan atau pernyataan yang harus dijawab atau direspon oleh responden".

Angket yang digunakan dalam penelitian ini adalah angket tertutup (angket berstruktur) artinya angket yang disajikan dalam bentuk sedemikian rupa sehingga responden diminta untuk memilih salah satu jawaban sesuai dengan karakteristik dirinya dengan cara memberikan tanda silang  $(x)$  atau checklis  $(\sqrt{x})$ . Angket tersebut bertujuan untuk mengetahui pendapat atau tanggapan responden mengenai persepsi siswa tentang minat belajar siswa yang merupakan salah satu faktor yang mempengaruhi prestasi belajar siswa.

Untuk memperoleh data mengenai minat belajar siswa dibuat beberapa pertanyaan yang disusun dalam bentuk Skala Numerik (*numerical scale).* Menurut Sekaran (2006:33) Skala Numerikal" (*numerical scale*) mirip dengan skala diferensial semantik, dengan perbedaan dalam hal nomor pada skala 5 titik

**Aditiya Nugraha, 2013**

disediakan dengan kata sifat berkutub dua pada ujung keduanya. Ini juga merupakan skala interval".

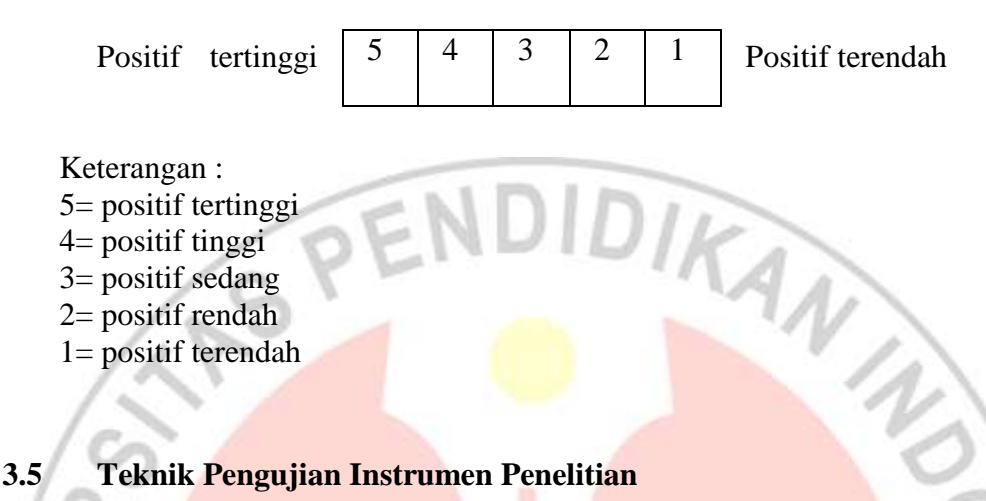

1= positif terendah

#### **3.5.1 Uji Validitas**

Uji validitas dilakukan berkenaan dengan ketepatan alat ukur terhadap konsep yang diukur sehingga benar-benar mengukur apa yang seharusnya diukur. Sebelum melakukan uji validitas peneliti terlebih dahulu menyebarkan angket uji coba penelitian kepada responden untuk mengambil serta mengetahui data penelitian yang diteliti. Setelah data diperoleh selanjutnya data tersebut di olah menggunakan uji validitas yang bertujuan untuk mengetahui layak tidaknya instrument penelitian itu disebarkan. Validitas adalah suatu ukuran yang menunjukkan kevalidan dari suatu instrumen. Suatu instrumen yang valid atau sahih mempunyai validitas yang tinggi. Sebaliknya, instrumen yang kurang memiliki validitas rendah. Untuk menguji validitas alat ukur, terlebih dahulu dicari harga korelasi antara bagian-bagian dari alat ukur secara keseluruhan dengan cara mengkorelasikan setiap butir alat ukur dengan dengan skor total yang merupakan jumlah tiap skor butir. Untuk menghitung validitas alat ukur digunakan rumus *Pearson Product Moment* sebagai berikut:

$$
r_{xy} = \frac{N(\sum XY) - (\sum X)(\sum Y)}{\sqrt{\{N \sum X^2 - (\sum X)^2\}\{N \sum Y^2 - (\sum Y)^2\}}}
$$

(Arikunto, 2010:72)

Keterangan :  $r_{xy}$  = Koefisien korelasi yang dicari  $N = J$ umlah Responden  $\sum XY$  = Jumlah hasil kali skor X dan Y setiap responden  $\sum X$  = Jumlah skor X  $\overline{YY}$  = Jumlah skor Y  $(\sum X)^2$  = Kuadrad jumlah skor X  $(\sum Y)^2$  = Kuadrad jumlah skor Y

Setelah diperoleh nilai  $r_{xy}$  tersebut kemudian dikonsultasikan dengan nilai r tabel dengan taraf signifikansi 5%. Kriteria pengujian instrumen dapat dikatakan valid adalah dengan ketentuan :

Kaidah keputusan : Jika r  $_{xy}$  r  $_{table}$  berarti valid, sebaliknya

Jika r  $_{xy} \le r$  tabel berarti tidak valid.

(Arikunto, 2010 : 146)

Dalam penelitian ini, untuk menguji validitas soal peneliti menggunakan program *Excel Windows.*

Uji validitas yang dilakukan oleh peneliti yaitu dengan mengujicobakan angket penelitian kepada 30 responden. Jumlah pernyataan angket yang disebarkan sebanyak 32 pernyataan, yang terdiri dari 32 item soal minat belajar.

Hasil uji validitas berdasarkan perhitungan dengan bantuan program *Excel Windows* untuk variabel minat belajar (X) dapat dilihat pada tabel 3.4 sebagai berikut:

| <b>No. Item</b> | No. Item       | Nilai korelasi | Nilai r tabel        | Keterangan         |
|-----------------|----------------|----------------|----------------------|--------------------|
| Lama            | <b>Baru</b>    | $(r_{XY})$     | $(n=30, \alpha=5\%)$ |                    |
| 1               | $\mathbf{1}$   | 0,653          | 0,361                | Valid              |
| $\overline{2}$  | $\overline{2}$ | 0,598          | 0,361                | Valid              |
| $\overline{3}$  |                | 0,257          | 0,361                | <b>Tidak Valid</b> |
| $\overline{4}$  | $\mathfrak{Z}$ | 0,443          | 0,361                | Valid              |
| $\overline{5}$  | $\overline{4}$ | 0,648          | 0,361                | Valid              |
| 6               |                | 0,162          | 0,361                | <b>Tidak Valid</b> |
| $\overline{7}$  |                | 0,311          | и<br>0,361           | <b>Tidak Valid</b> |
| $\overline{8}$  | 5              | 0,725          | 0,361                | Valid              |
| 9               | 6              | 0,746          | 0,361                | Valid              |
| 10              |                | 0,283          | 0,361                | <b>Tidak Valid</b> |
| 11              | $\overline{7}$ | 0,706          | 0,361                | Valid              |
| 12              | 8              | 0,709          | 0,361                | Valid              |
| 13              | 9              | 0,618          | 0,361                | Valid              |
| 14              | 10             | 0,655          | 0,361                | Valid              |
| 15              | 11             | 0,731          | 0,361                | Valid              |
| 16              | 12             | 0,669          | 0,361                | Valid              |
| 17              | 13             | 0,640          | 0,361                | Valid              |
| 18              | 14             | 0,479          | 0,361                | Valid              |
| 19              | 15             | 0,782          | 0,361                | Valid              |
| 20              | 16             | 0,588          | 0,361                | Valid              |
| 21              | 17             | 0,603          | 0,361                | Valid              |
| 22              | 18             | 0,656          | 0,361                | Valid              |
| 23              | 19             | 0,802          | 0,361                | Valid              |
| 24              | 20             | 0,479          | 0,361                | Valid              |
| 25              | 21             | 0,725          | 0,361                | Valid              |
| 26              | 22             | 0,685          | 0,361                | Valid              |
| 27              | 23             | 0,585          | 0,361                | Valid              |
| 28              | 24             | 0,536          | 0,361                | Valid              |
| 29              | 25             | 0,682          | 0,361                | Valid              |
| 30              | 26             | 0,492          | 0,361                | Valid              |
| 31              | 27             | 0,728          | 0,361                | Valid              |
| 32              | 28             | 0,583          | 0,361                | Valid              |

**Tabel 3.4 Hasil Uji Validitas Variabel Minat Belajar (X)**

Dari perhitungan uji validitas variabel (X) minat belajar siswa di atas dapat disimpulkan bahwa terdapat beberapa pernyataan-pernyataan instrumen penelitian yang tidak valid dari 32 pernyataan instrumen penelitian yaitu sebanyak 4

pernyataan instrumen penelitian yang tidak valid. Artinya pernyataan-pernyataan tersebut tidak sesuai dengan variabel (X) yang diteliti yaitu minat belajar, sehingga pernyataan-pernyataan tersebut tidak boleh dan tidak layak disebarkan kembali pada responden. Dari 4 penyataan yang tidak valid tersebut, mengurangi jumlah pernyataan yang valid, dari 32 menjadi 28 pernyataan yang layak untuk disebarkan kembali pada responden, karena penyataan-pernyataan tersebut dianggap sesuai dengan variabel (X) yaitu minat belajar yang diteliti.

## **3.5.2 Uji Reliabilitas**

Reliabilitas berhubungan dengan masalah kepercayaan. Suatu tes dapat dikatakan mempunyai taraf kepercayaan yang tinggi jika tes tersebut dapat memberikan hasil yang tetap (Arikunto, 2010 : 86). Dalam penelitian ini, untuk mengetahui reliabilitas, digunakan rumus Alpha sebagai berikut :

Langkah 1: Mencari varian tiap butir

 $\epsilon$ 

$$
\sigma_b^a = \frac{\sum X^2 - \left[\frac{\sum X^2}{N}\right]}{N}
$$

(Arikunto, 2010:196)

#### Keterangan :

 $\sigma_h^a$  = Harga varians tiap butir  $\sum X^2$  = Jumlah kuadrat jawaban responden dari setiap item  $(\sum X)^2$  = Jumlah skor seluruh responden dari setiap item  $N = J$ umlah responden

Langkah 2: Mencari varian total

$$
\sigma_t^a = \frac{\sum Y^2 - \left[\frac{\sum Y^2}{N}\right]}{N}
$$

(Arikunto, 2010:196)

Keterangan :

 $\sigma_t^a$  = Harga varians total  $\sum Y^2$  = Jumlah kuadrat jawaban responden dari seluruh item  $(\sum Y)^2$  = Jumlah skor seluruh responden dari seluruh item  $=$  Jumlah responden

Langkah 3: Menghitung reliabilitas instrumen dengan rumus Alpha

$$
r_{11} = \left[\frac{\mathbf{k}}{(\mathbf{k}-1)}\right] \left[1 - \frac{\sum \sigma_b^2}{\sigma_t^2}\right]
$$

(Arikunto, 2010:196)

Keterangan :

 $\sigma_t^2$ 

- $r_{11}$  = Reliabilitas instrumen
- k = Banyak item/butir pertanyaan atau banyaknya soal
- $\sum \sigma_b^2$  $=$  Jumlah varians butir soal
	- = Varians total

Setelah diperoleh nilai  $r_{11}$  tersebut kemudian dikonsultasikan dengan nilai

 $r_{table}$  dengan taraf signifikansi 5%. Kriteria pengujian instrumen dapat dikatakan valid adalah dengan ketentuan :

Kaidah keputsan : Jika  $r_{11} > r_{table}$ berarti reliabel, sebaliknya

Jika  $r_{11} < r_{table}$ berarti tidak reliabel

(Arikunto, 2010:146)

Dalam penelitian ini, untuk menguji reliabilitas soal peneliti menggunakan

program *Excel Windows.* Berdasarkan hasil perhitungan, reliabilitas instrumen dapat dilihat pada pada tabel 3.7 sebagai berikut:

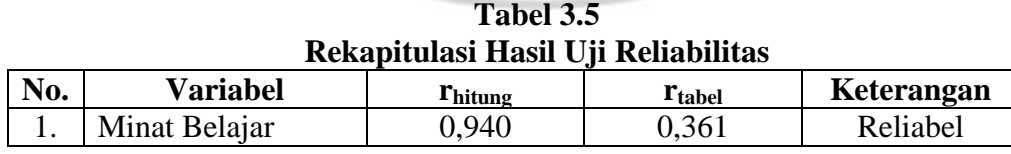

*Sumber: data diolah*

Berdasarkan perhitungan reliabilitas dengan menggunakan rumus Alpha( $r_{11}$ ) untuk variabel minat belajar diperoleh nilai  $r_{\text{hitung}}$  sebesar 0,940. Hasil

tersebut kemudian dibandingkan dengan rtabel . pada tabel r product moment dengan  $\alpha$ =0,05 dan n=30 diperoleh r<sub>tabel</sub> sebesar 0,361. Karena r<sub>hitung</sub> > r<sub>tabel</sub> maka instrument penelitian tersebut dinyatakan reliabel dan dapat digunakan untuk penelitian.

## **3.6 Teknik Analisis Data dan Pengujian Hipotesis**

## **3.6.1 Uji Normalitas**

Uji normalitas dilakukan untuk menguji kenormalan distribusi data untuk masing-masing variabel penelitian. Penelitian harus membuktikan terlebih dahulu apakah data yang akan dianalisis itu berdistribusi normal atau tidak. Apabila data berdistribusi normal maka statistik yang digunakan adalah statistik parametrik. Akan tetapi apabila data tidak berdistribusi normal maka statistik yang digunakan adalah statistik non parametrik.

Dalam penelitian ini penulis menggunakan uji chi kuadrat. Adapun langkah-langkahnya menurut Riduwan adalah sebagai berikut:

1. Menentukan skor terbesar dan terkecil

(Riduwan,2010:188)

2. Menentukan Rentangan  $(R) \rightarrow {R = skor \text{ terbesar} - skor \text{ terkecil}}$ 

(Riduwan,2010: 188)

3. Menentukan banyaknya kelas (BK)

BK = 1 + 3,3 log n (*Rumus Sturgess*) (Riduwan,2010: 188)

4. Menentukan panjang kelas (i)

$$
i = \frac{R}{RK}
$$

(Riduwan,2010: 188)

**Aditiya Nugraha, 2013**

5. Membuat tabulasi dengan tabel penolong

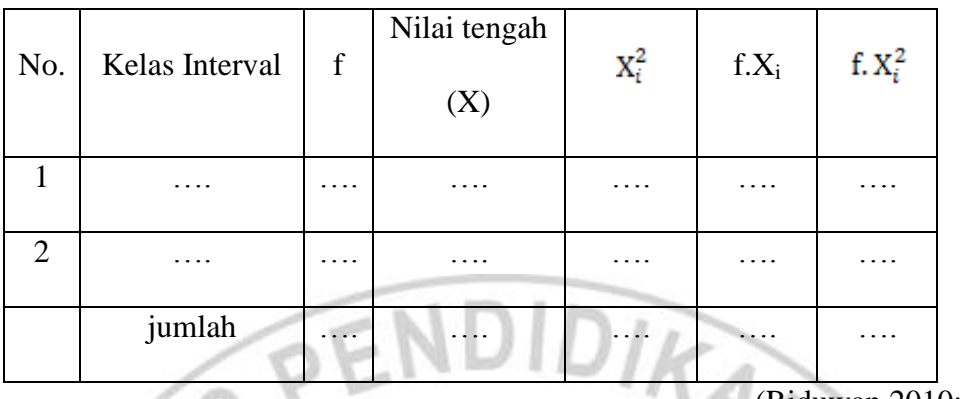

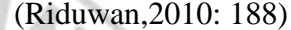

6. Menentukan rata-rata (mean)

$$
\overline{x} = \frac{\Sigma f \overline{y}}{n}
$$

(Riduwan,2010: 188)

7. Menentukan simpangan baku (S)

$$
S = \sqrt{\frac{\mathbf{n}.\Sigma f X_i^2 - (\Sigma f X_i)}{\mathbf{n}.\left(\mathbf{n} - \mathbf{1}\right)}}
$$

 $\mathfrak{l}_\text{i}$ 

(Riduwan, 2010: 188)

- 8. Membuat daftar frekuensi yang diharapkan dengan cara:
- a. Menentukan batas kelas, yaitu angka skor kiri kelas interval pertama dikurangi 0,5 dan kemudian angka skor kanan kelas interval ditambah 0,5.

 $\overline{2}$ 

b. Mencari nilai Z-score untuk kelas batas interval dengan rumus:

$$
Z = \frac{batas\; kelas - \bar{X}}{S}
$$

- c. Mencari luas 0 Z dari Tabel Kurve Normal dari 0 Z dengan menggunakan angka-angka untuk kelas batas.
- d. Mencari luas tiap kelas interval dengan jalan mengurangkan angka-angka
	- 0 Z yaitu angka baris pertama dikurangi baris kedua, angka baris kedua

dikurangi angka baris ketiga dan begitu seterusnya. Kecuali untuk angka yang berbeda pada baris tengah ditambahkan dengan angka pada baris berikutnya.

- e. Mencari frekuensi yang diharapkan (fe). Dengan cara mengalikan luas tiap interval dengan jumlah responden (n).
- 9. Mencari Chi-Kuadrat hitung ( $\chi^2$ <sub>hitung</sub>)

(Riduwan, 2010:190)

(Riduwan,2010:190)

10. Membandingkan (χ<sup>2</sup><sub>hitung</sub>) dengan (χ<sup>2</sup><sub>tabel</sub>)

 $\frac{(fo - fe)^2}{fe}$ 

Untuk  $\alpha$  = 0,05 dan derajat kebebasan (dk) = k-1

Kaidah keputusan:

Jika, χ 2 hitung ≥ χ 2 tabel , maka **distribusi data tidak normal**

Jika, χ 2 hitung ≤ χ 2 tabel , maka **distribusi data normal.**

(Riduwan,2010:191)

Dalam penelitian ini, alam uji normalitas peneliti menggunakan *SPSS 16 for Windows* menggunakan grafik Q-Q plot, sehingga dapat dilihat dari grafik Q-Q plot yang dihasilkan dimana jika data tersebar mengikuti garis normal, maka data tersebut berdistribusi normal.

## **3.6.2 Koefisien Korelasi**

Koefisien korelasi adalah suatu alat statistik, yang dapat digunakan untuk membandingkan hasil pengukuran dua variabel yang berbeda agar dapat menentukan tingkat hubungan antara variabel-vaeriabel ini. Korelasi dapat dihitung dengan menggunakan rumus korelasi *Pearson Product Moment* sebagai berikut:

$$
r_{XY} = \frac{n(\Sigma XY) - (\Sigma X)(\Sigma Y)}{\sqrt{\{n\Sigma X^2 - (\Sigma X)^2\}\{n\Sigma Y^2 - (\Sigma Y)^2\}}}
$$

(Arikunto,2010:313)

Keterangan :

- r : Nilai koefisien korelasi
- n : Jumlah anggota sampel
- X : Variabel bebas
- Y : Variabel terikat

# **3.6.3 Koefisien Determinasi**

Koefisien determinasi (r<sup>2</sup>) merupakan cara untuk mengetahui besar kecilnya pengaruh variabel bebas terhadap variabel terikat. Koefisien determinan dapat dihitung dengan rumus:

 $KD = r^2$ 

(Sudjana, 2004: 246-247)

KA

Keterangan: KD = nilai koefisien determinan  $r =$  nilai koefisien korelasi

#### **3.6.4 Pengujian Hipotesis (Uji t)**

Pengujian hipotesis diajukan untuk menentukan apakah hipotesis diterima

atau ditolak dengan langkah-langkah pengujian sebagai berikut :

Menentukan hipotesis statistik :

**Aditiya Nugraha, 2013**

- $\bullet$  H<sub>0</sub> :  $\rho = 0$ , minat belajar siswa dalam Mata Pelajaran Akuntansi berpengaruh terhadap prestasi belajar siswa.
- H<sub>a</sub> :  $\rho \neq 0$ , minat belajar siswa dalam Mata Pelajaran Akuntansi tidak berpengaruh terhadap prestasi belajar siswa.

IRA)

AKAR

Menentukan t hitung dengan menggunakan rumus sebagai berikut :

$$
t_{hitung} = \frac{r\sqrt{n-2}}{\sqrt{1-r^2}}
$$

(Sudjana, 2004: 259)

#### Keterangan :

- t = uji signifikansi korelasi
- $n = j$ umlah sampel
- r = nilai koefisien korelasi

**REPU** 

## Kriteria :

- Jika nilai t <sub>hitung</sub> ≥ nilai t <sub>tabel</sub> maka H<sub>0</sub> ditolak dan menerima H<sub>a</sub>.
- Jika nilai t  $_{\text{hitung}} \leq$  nilai t  $_{\text{table}}$  maka  $H_0$  diterima dan menolak  $H_a$